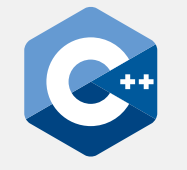

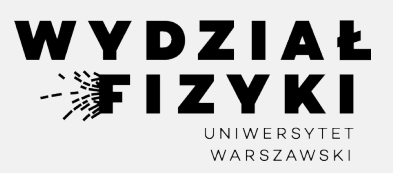

## **Programowanie zaawansowane FM i NI**

**Wykład 11**

# **Dziedziczenie klas + polimorfizm**

Krzysztof Piasecki

Semestr letni roku akad. 2023-24

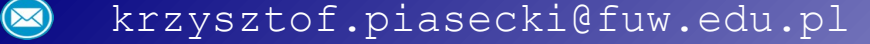

**• Dziedziczenie** – to mechanizm umożliwiający zbudowanie nowej klasy *na bazie* wcześniejszej. Tę pierwotną nazywamy **klasą bazową** [**base class**], a nową – **klasą dziedziczącą** po bazowej (lub **pochodną**) [**derived class**].

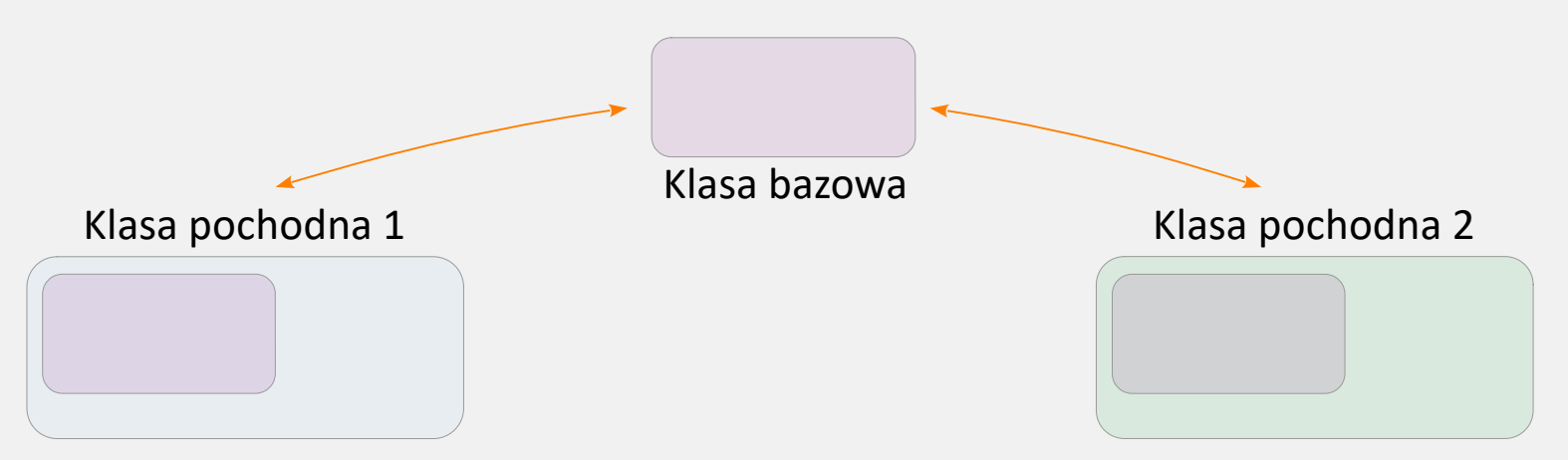

⊙ Można w ten sposób utworzyć **hierarchię obiektów**, podobnie jak systematyka gatunków w biologii: klasa bazowa posiada cechy ogólne (wspólne), a kolejne klasy dziedziczące – dodatkowo cechy uszczegóławiające.

Określenie "*na bazie*" oznacza, że w klasie dziedziczącej *mogą być* dostępne pola i metody klasy bazowej. Kwestia dostępności obszarów jest elastyczna, stąd wyrażenie "mogą być".

Zaznaczmy na wstępie, że mamy prawo zażądać, aby klasa/struktura nie mogła być dziedziczona. (Od standardu C++11) piszemy wówczas: ⊙

class MojaKlasa final { …

**•** Prosty przykład.

Figura jest strukturą bazową. Okrag i Prostokat to struktury dziedziczące po Figura . Fakt ten zapisujemy w nagłówku:

struct Okrag : Figura {...

Hierarchia odwzorowuje fakt, że każda figura ma pole, ale okrąg ma promień, a prostokąt – boki.

Tutaj wszystkie pola i metody struktury Figura są dostępne dla metod klas pochodnych i na zewnątrz. ⊙

> Pełną dostępność mamy dzięki wyborowi struct + domyślności public , ale też temu, że w tej sytuacji domyślny **sposób dziedziczenia jest jak w struct**, czyli public .

```
5 struct Figura {
      float Pole;
 6
      void UstawPole (float P) { Pole = P; }
 7\overline{ }8
   \exists٠Q٠
10 - struct Okrag : Figura {
      float R;
11
      void UstawR (float R)
and a series of the contract of
                                   R = R;
13
                                     UstawPole (MPI * R * R); }
   \exists ;
14
15
16 struct Prostokat : Figura {
17float A, B;18 -void UstawAB (float _A, float _B) { A = _A; B = _B;
19
                                              Pole = A * B; }
20
   \exists21
22 int main () \{23
      Figura F; F.UstawPole (4.) ; cout \ll F.Pole \ll endl;
      Okrag 0; 0.UstawR (1.); cout \ll 0.Pole \ll24
25
                                            << 0.R
                                                       << endl;
26 }
```
**[[Link](https://onlinegdb.com/-0EyNoBce) ]**

**•** Figura ma prywatne float Pole.

## Ważna **zasada**:

obszar prywatny klasy bazowej *nigdy* nie jest dostępny wprost klasie pochodnej. Wprawdzie klasa pochodna posiada prywatne obszary klasy bazowej, ale dostęp do nich jest nie-wprost, a np. przez metodę publiczną w klasie bazowej.

Do nagłówka struct Okrag **•**wpisalismy public . To **specyfikator dostępu** (**access specifier**). Określa on, jaka w klasie pochodnej będzie prywatność obszarów wziętych z klasy bazowej.

Specyfikator **public** oznacza, że dla klasy dziedziczącej:

- $\triangleright$  obszar prywatny z klasy bazowej jest niedostępny wprost,
- $\triangleright$  inne obszary mają taką prywatność, co w kl. bazowej

```
5 - class Figura {
        float Pole;
 6
       public:
 8
     void UstawPole (float P) { Pole = P ; }
        float PodajPole ()
 \mathsf{Q}{ return Pole; }
10 };
11
12 struct Okrag : public Figura {
13float R;
14 void UstawR (float R)
                                              \{ R = R :15.
                                                 UstawPole ( M PI * R * R ); }
16 };
17
18 * struct Prostokat : public Figura {
19
        float A, B;
20 -void UstawAB (float A, float B) { A = A; B = B;
        \blacksquare and \blacksquare are the contract of \blacksquare and \blacksquare are the contract of \blacksquare and \blacksquare are the contract of \blacksquare and \blacksquare are the contract of \blacksquare and \blacksquare are the contract of \blacksquare and \blacksquare are the contr
21
22
     \vert \cdot \vert2324 int main () {
       Figura F; F.UstawPole (4.) ; cout \ll F.PodajPole() \ll endl;
25
        Okrag 0; 0.UstawR (1.); cout \ll 0.PodajPole() \ll26
27
                                                          \langle\langle 0,R \rangle \rangle \langle \langle 0,R \rangle28
```
**[[Link](https://onlinegdb.com/-0EyNoBce) ]**

**•** Reguła "obszar prywatny klasy bazowej jest niedostępny wprost klasie pochodnej" tworzy konflikt: Czasem chcemy, aby w klasie bazowej obszar był niedostępny na zewnątrz, ale był dostępny dla klas pochodnych.

C++ wprowadza trzeci tryb prywatności: **protected** .

Specyfikator ten podany przed jakimś obszarem, określa właśnie taką formę jego prywatności.

Ale **protected** można też wpisać do nagłówka klasy dziedziczącej. Wówczas: wzięte z klasy bazowej obszary public i protected, w klasie dziedziczącej będą mieć prywatność protected.

#### **Reguły prywatności dziedziczenia obszarów**: **•**

- ① Obszar prywatny klasy bazowej jest niedostępny wprost w klasie pochodnej
- ② Specyfikatory w nagłówku klasy pochodnej :
	- ▻ Specyfikator **public** : obszary public i protected przenoszą się bez zmian
	- ▻ Specyfikator **private** : obszary public i protected przenoszą się jako private
	- ▻ Specyfikator **protected** : obszary public i protected przenoszą się jako protected
- ③ Jeśli w nagłówku klasy pochodnej **brak specyfikatora**, wówczas:
	-
	-

▻ jeśli bazowa jest **class** : domyślny tryb przenoszenia prywatności to: private ▻ jeśli bazowa jest **struct** : domyślny tryb przenoszenia prywatności to: public

**• Konstruktory i destruktor**: domyślnie nie dziedziczą się.

Oznacza to, że gdy w klasie bazowej jest jakiś konstruktor, np. 1-argumentowy (int x), to w klasie pochodnej znika ten sposób konstrukcji i musimy napisać takowy od nowa.

Ale podczas tworzenia obiektu klasy pochodnej, domyślnie wywołany jest wpierw konstruktor () klasy bazowej. Zaś podczas kasowania tego obiektu, wywoła się wpierw destruktor klasy pochodnej, a następnie destruktor bazowej. ⊙

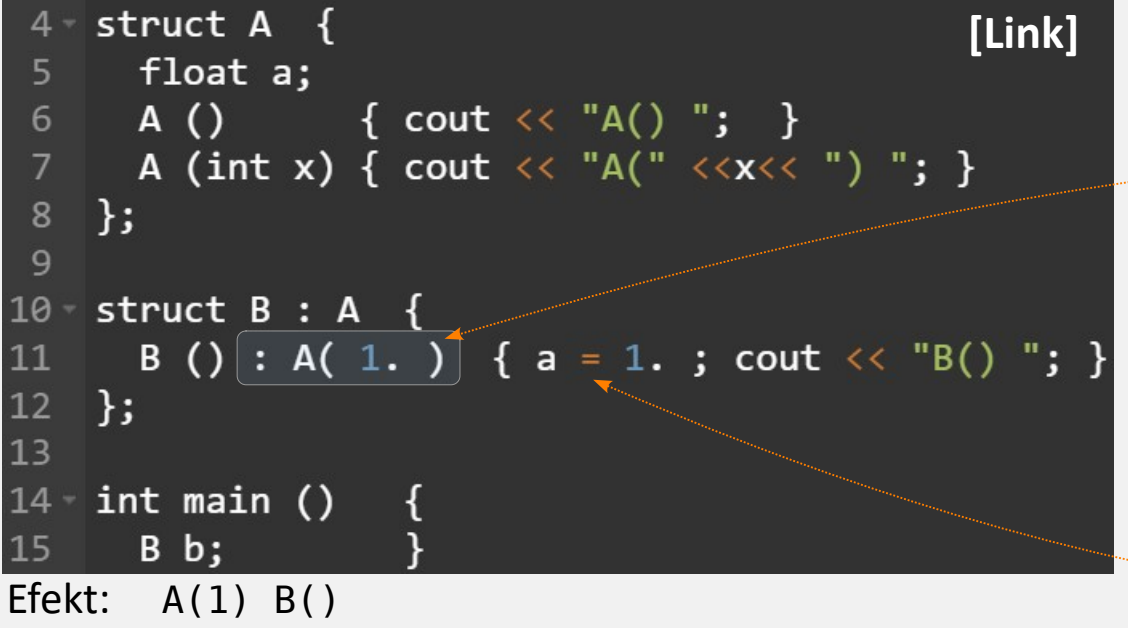

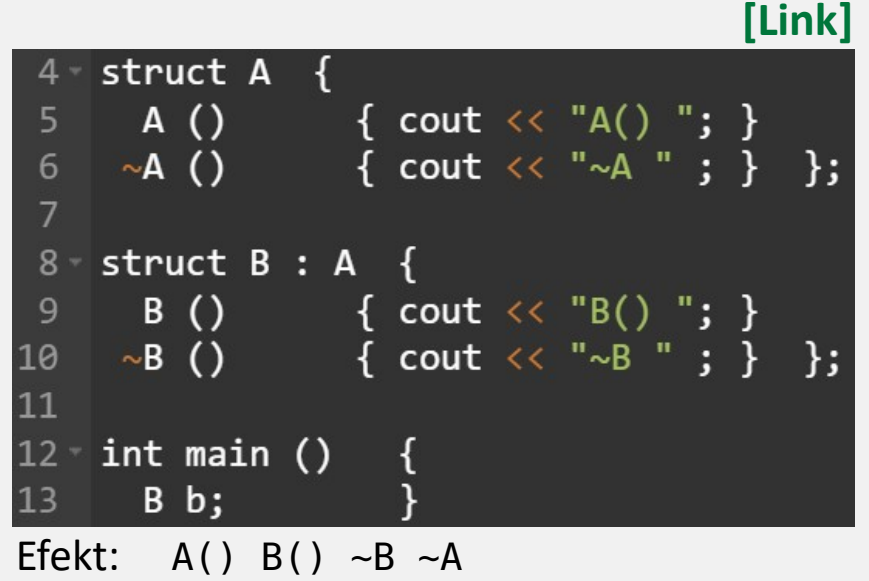

- **•** Możemy jednak wymusić wywołanie wybranego konstruktora klasy bazowej, jeżeli wskażemy go w liście inicjalizacyjnej przy konstruktorze klasy pochodnej.
- Lista inicjalizacyjna w klasie pochodnej ⊙ma jednak mankament:

nie można w niej wprost przypisać wartości polu klasy bazowej, nawet gdy jest publiczne.

Można to zrobić w ciele konstruktora.

- **• Konstruktory i destruktor**: można jednak wymusić dziedziczenie konstruktorów klasy bazowej.
- W tym przykładzie ⊙

using A::A; zaimportuje *wszystkie* konstruktory klasy bazowej do klasy pochodnej.

Nie można tą drogą odziedziczyć tylko części konstruktorów. Można za to napisać ponownie dany konstruktor, który przesłoni ten odziedziczony. Choć shadowing – to ryzyko nieczytelności kodu...

W klasie pochodnej wciąż można dodawać inne konstruktory. Jednak wówczas wywoła się domyślnie konstruktor () klasy bazowej.

Shadowing pola klasy bazowej. Niezalecane, ale można. Przesłonięte pole klasy bazowej adresujemy tak: ObiektPochodny.KlasaBazowa: : Pole; **•**

**[[Link](https://onlinegdb.com/L5X6z08MrV) ]** struct  $A \{$  $5<sup>1</sup>$  $A()$  $\{$  cout  $\langle \langle$  "A() " A (int x) { cout << "A(" << x << ") "; } 6  $\overline{7}$  $\vert \cdot \rangle$ 8  $9$ struct  $B : A$  {  $\uparrow$  using  $A::A$ ; 10 B (int y, int z) { cout  $\ll$  "B("  $\ll$  y  $\ll$  $11 \mathbb{R}^n$  ,  $\mathbb{R}^n$ ,  $\mathbb{R}^n$ ,  $\mathbb{R}^n$  and  $\mathbb{R}^n$  and  $\mathbb{R}^n$  and  $\mathbb{R}^n$  and  $\mathbb{R}^n$  and  $\mathbb{R}^n$  and  $\mathbb{R}^n$  and  $\mathbb{R}^n$  and  $\mathbb{R}^n$  and  $\mathbb{R}^n$  and  $\mathbb{R}^n$  and  $\mathbb{R}^n$  and  $\mathbb$ 12 13  $\exists$ 14 15 int main () { 16  $B b$ ; 17  $B(1)$ ; 18  $B(2, 3);$ 19

Efekt:  $A() B() \sim B \sim A$ 

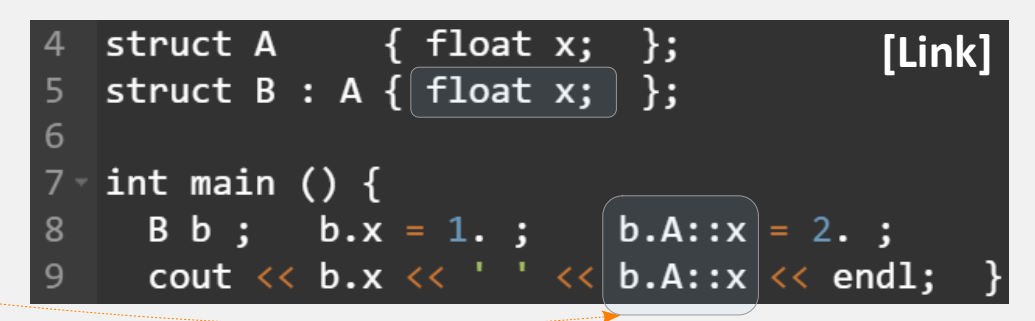

## **• Polimorfizm i metody wirtualne**.

**Polimorfizm** (wielopostaciowość) – to możliwość, aby referencja na klasę bazową przyjęła obiekt dowolnej z klas pochodnych, ale w ten sposób, aby wywołanie metody na tej referencji wykonało wariant metody adekwatny dla przypisanego obiektu.

Aby mechanizm zadziałał, w klasie bazowej nagłówek metody musi mieć przedrostek **virtual**. Mówimy, że metoda ta jest **wirtualna**.

⊙ W tym przykładzie, w klasie Figura jest wirtualna metoda Print. Jest ona przeciążona w klasach pochodnych.

Funkcja MyPrint wystawia referencję o typie bazowym. W main funkcja ta jest wywołana za każdym razem z podaniem obiektu innego typu. Komputer wybiera ten wariant metody Print , który realnie dotyczy użytego obiektu.

```
struct Figura {
                                                                         [Link]
       float Pole;
 6
       virtual void Print () { cout << "F:Pole " << Pole << endl; }
 7Υ.
 \overline{9}\sqrt{\text{struct}} Okrag : public Figura {
10
       float R:
11\frac{1}{2}Okrag (float R) : R (R) { Pole = M PI * R * R; }
\mathbf{1}void Print () { cout << "0: P,R " << Pole <<' '<< R << endl; }
14
     Ж,
15
16 \sqrt{struct Kwadrat : public Figura {
       float A;
17/18Kwadrat (float \BoxA) : A (\BoxA) { Pole = A * A; }
       void Print ()\left|\left\{ \text{ count }\ll\text{ "K: P,A " }\ll\text{ Pole }\ll'\text{ ''}\ll\text{ A }\ll\text{ endl;\right\} \right|19
20
   \mathcal{A}2<sup>1</sup>22 void MyPrint (Figura& fig) {
       fig.Print ();
23
24
25
26 int main () {
       Figura F ; F.Pole = 1. ;
                                       MyPrint (F);
27
       Okrag
                0(1.);
                                        MyPrint ( 0 );
28
29
       Kwadrat K (1.);
                                        MyPrint (K);
30
```
**•** *Uwaga*: to samo działa dla wskaźnika typu bazowego i przypisania mu adresu obiektu klasy pochodnej.

**• Czysta metoda wirtualna, klasa abstrakcyjna**.

Czasem metoda w klasie bazowej nie ma sensu, ale wiemy, że zaistnieje ona w klasach pochodnych. W przykładzie, nie ma sensu liczyć pola figurze "ogólnej", ale ma sens – każdej figurze konkretnej.

Możemy w klasie bazowej "zapowiedzieć" metodę, którą skonkretyzują klasy pochodne:

virtual typ MojaMetoda  $(typ) = 0$ ;

Nazywamy ją metodą "czystą wirtualną". **Klasę** z taką metodą nazywamy **abstrakcyjną** . Nie można utworzyć obiektu takiej klasy.

W funkcji main wywołana będzie zawsze metoda Pole właściwa typowi obiektu.

Czy jednak nie wystarcza po prostu nie pisać takiej zapowiedzi w klasie bazowej? ⊙

 $\rightarrow$  Jeśli chcemy skorzystać z dobrodziejstw polimorfizmu (w tym przykładzie nie widać) , to zapowiedź jest konieczna.

27

```
[Link
]struct Figura {
      float Pole;
 6
      virtual void ObliczPole () = \theta;
 7
 8
    | } ;
 9
10
   struct Okrag : public Figura {
11
      float R;
كحميلة
      Okrag
                (float _R) : R (R) {
^{\prime}13void ObliczPole()
                            \{ Pole = M PI *\mathbf{R}R:\Delta4
    \vert \cdot \rangle-13
    struct Kwadrat : public Figura {
16
17
      float A;
18
      Kwadrat (float A) : A (A) { }
19
      void ObliczPole () { Pole = A * A;
20
    \exists21
22 - int main() { }23
       Okrag
               0(1.);0.0bliczPole (); cout \ll 0.Pole \ll '';
24
25
       Kwadrat K (1.);
26
       K.ObliczPole (); cout \ll K.Pole \ll '';
```
## **• Dziedziczenie wielokrotne**

Klasa może dziedziczyć cechy kilku klas na raz.

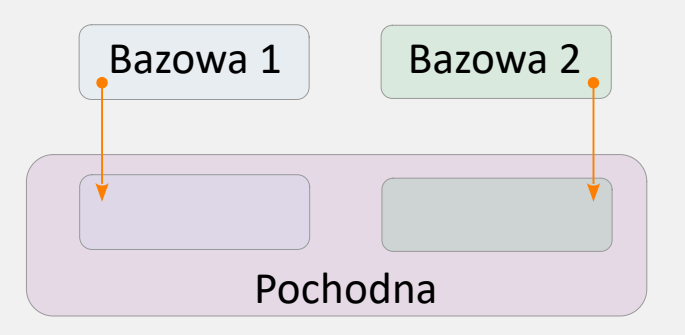

Wymieniamy je w nagłówku po przecinku. Reguły dziedziczenia są jak wcześniej.

W przykładzie klasa Osoba dziedziczy ⊙po Miejsce i Ozywione. W tym przypadku, publicznie dziedziczy wszystkie pola tych klas.

Można wyobrazić sobie klasę Rower , która też dziedziczyłaby po Miejsce i np. po klasie Pojazd , ale nie po Ozywione .

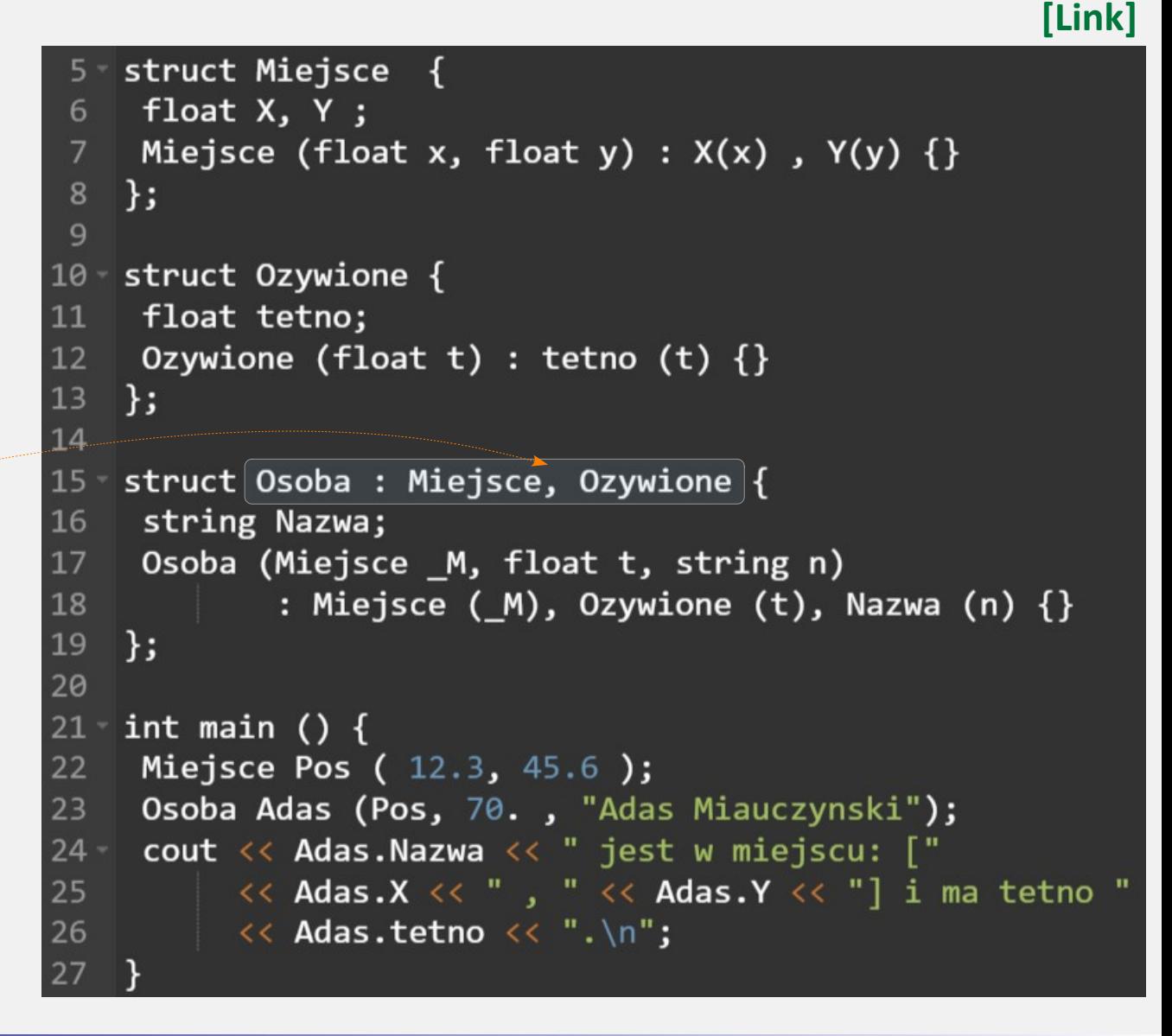